# **МИНОБРНАУКИ РОССИИ Федеральное государственное бюджетное образовательное учреждение высшего образования «ДАГЕСТАНСКИЙ ГОСУДАРСТВЕННЫЙ УНИВЕРСИТЕТ»**

*Колледж*

# **ФОНД ОЦЕНОЧНЫХ СРЕДСТВ по программе учебной практики**

# **Кафедра специальных дисциплин**

# **Образовательная программа подготовки специалистов среднего профессионального образования**

Специальность: **10.02.05 Обеспечение информационной безопасности автоматизированных систем**

> **Форма обучения очная Статус дисциплины: входит в цикл специальных дисциплин**

> > *Махачкала, 2022*

Фонд оценочных средств по программе учебной практики составлен в 2022 году в соответствии с требованиями ФГОС СПО – по специальности «10.02.05 Обеспечение информационной безопасности автоматизированных систем» от 09 декабря 2016 г. N 1553

Разработчик(и): кафедра специальных дисциплин

Хангишиева Аида Хабибуллаевна, преподаватель кафедры специальных дисциплин Колледжа ДГУ.

Фонд оценочных средств по учебной практике

рассмотрен и рекомендован к утверждению кафедры специальных дисциплин Колледжа ДГУ.

Протокол №9 от «30 » апреля 2022г.

Зав. кафедрой специальных дисциплин

к.ю.н., доцент Магомедова К. К.

Утверждена на заседании учебно-методического совета колледжа ДГУ

CT. METOДИСТ УШанер <u>Магладут дене</u>овог У. А.

Har yupabiennes guoppoboix rennoisonni u isuoppo Rond Ebreamin Becurielles  $(no\partial nucb)$ M.II.

Фонд оценочных средств (ФОС) является приложением к рабочей программе учебной практики и представляет собой совокупность контрольно измерительных материалов (задачи, задания, доклады, рефераты, контрольные работы, тесты и др.) и методов их использования, предназначенных для измерения уровня достижения студентом установленных результатов обучения.

В результате освоения программы учебной практики обучающийся должен обладать предусмотренными ФГОС по специальности СПО **10.02.05 Обеспечение информационной безопасности автоматизированных систем** базовой подготовки следующими умениями, знаниями:

**Уметь**: выполнять требования техники безопасности при работе с вычислительной техникой; производить подключение блоков персонального компьютера и периферийных устройств; производить установку и замену расходных материалов для периферийных устройств и компьютерной оргтехники; диагностировать простейшие неисправности персонального компьютера, периферийного оборудования и компьютерной оргтехники; выполнять инсталляцию системного и прикладного программного обеспечения (06.032 А/01.5); создавать и управлять содержимым документов с помощью текстовых процессоров; создавать и управлять содержимым электронных таблиц с помощью редакторов таблиц; управлять файлами данных на локальных съемных запоминающих устройствах, а также на дисках локальной компьютерной сети и в интернете; осуществлять навигацию по Веб-ресурсам Интернета с помощью браузера; осуществлять поиск, сортировку и анализ информации с помощью поисковых интернет сайтов; осуществлять антивирусную защиту персонального компьютера с помощью антивирусных программ (06.032 А/01.5); осуществлять резервное копирование и восстановление данных (06.033 А/03.5).

**Знать:** требования техники безопасности при работе с вычислительной техникой; основные принципы устройства и работы компьютерных систем и периферийных устройств (06.033 А/01.5); классификацию и назначение компьютерных сетей; виды носителей информации; программное обеспечение для работы в компьютерных сетях и с ресурсами Интернета (06.033 А/01.5); основные средства защиты от вредоносного программного обеспечения и несанкционированного доступа к защищаемым данным.

ФОС по учебной практике используется при проведении текущего контроля успеваемости и промежуточной аттестации обучающихся.

### **1. ПАСПОРТ ФОНДА ОЦЕНОЧНЫХ СРЕДСТВ по программе учебной практики**

#### **1.1. Основные сведения о дисциплине:**

Общая трудоемкость учебной практики для дневного отделения составляет **144 академических часов**.

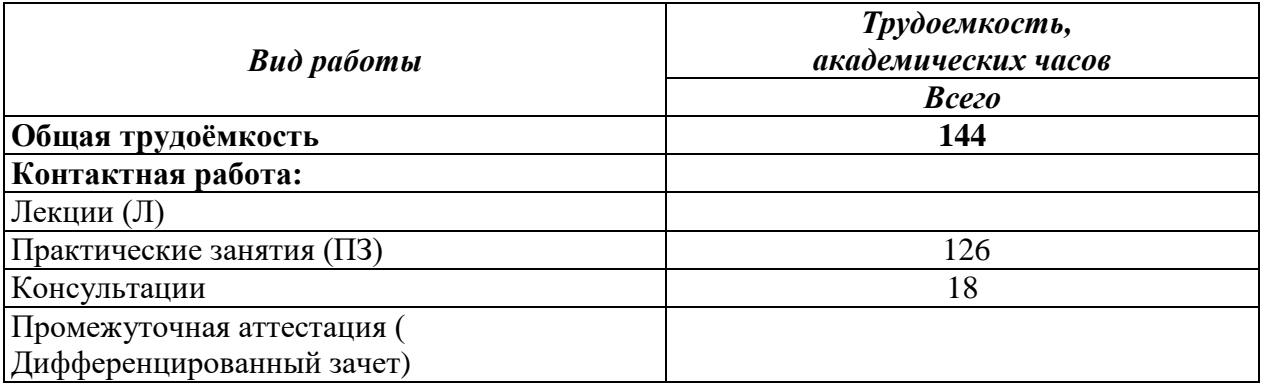

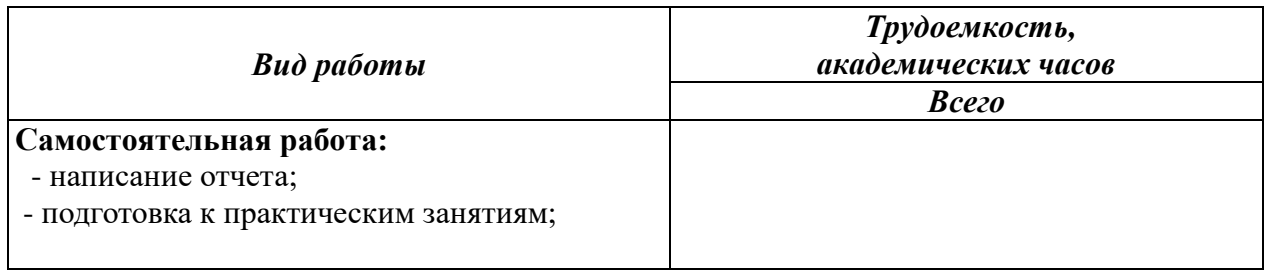

### 1.2. Требования к результатам обучения по дисциплине, формы их контроля и виды оценочных средств

### Обшие компетенции:

ОК 1. Выбирать способы решения задач профессиональной деятельности, применительно к различным контекстам.

ОК 2. Осуществлять поиск, анализ и интерпретацию информации, необходимой для выполнения задач профессиональной деятельности.

ОК 3. Планировать и реализовывать собственное профессиональное и личностное развитие.

ОК 4. Планировать и реализовывать собственное профессиональное и личностное развитие

ОК 10. Пользоваться профессиональной документацией на государственном и иностранном языках.

#### Профессиональные компетенции:

ПК 4.1. Осуществлять подготовку оборудования компьютерной системы к работе, производить инсталляцию, настройку и обслуживание программного обеспечения.

ПК 4.2. Создавать и управлять на персональном компьютере текстовыми документами, таблицами, презентациями и содержанием баз данных, работать в графических редакторах.

ПК 4.3. Использовать ресурсы локальных вычислительных сетей, ресурсы технологий и сервисов Интернета.

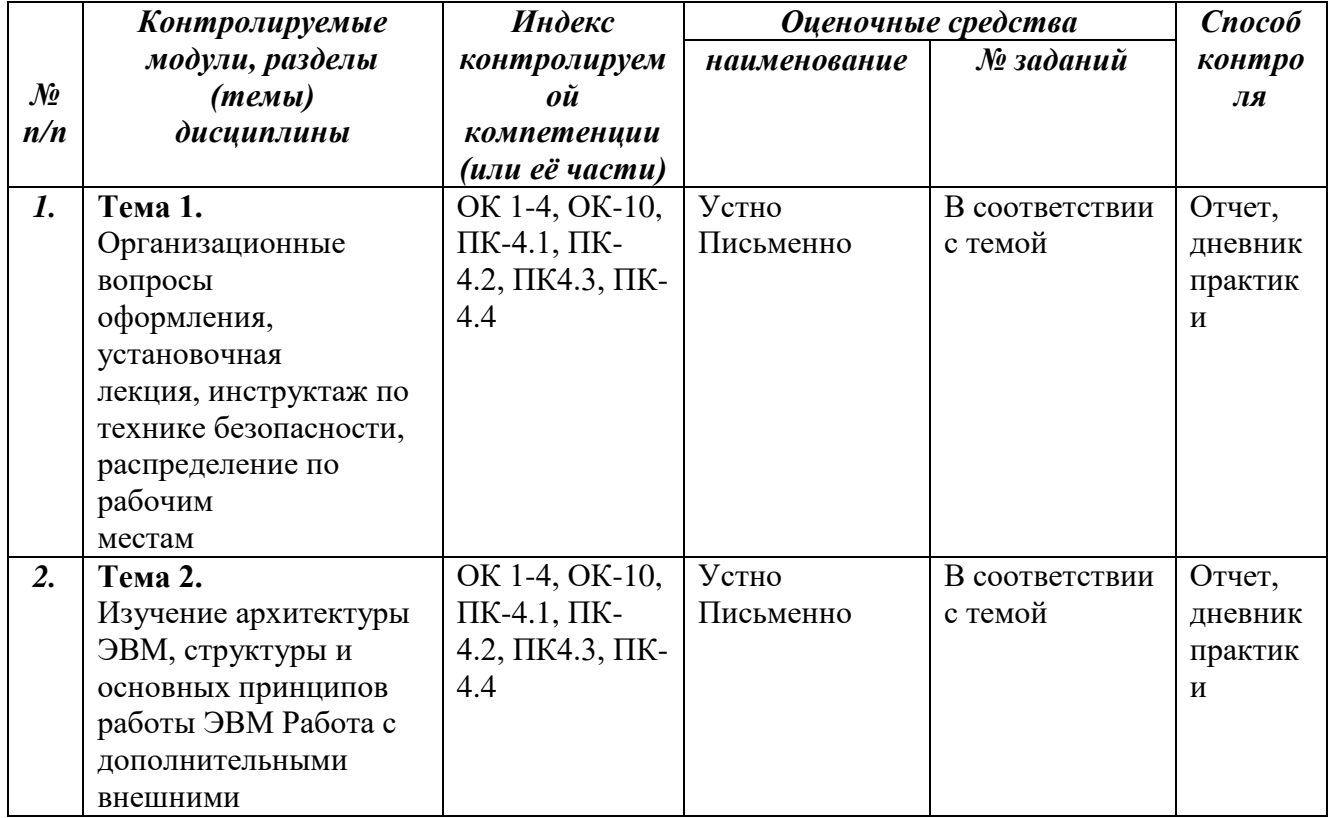

#### ПК 4.4.Обеспечивать применение средств защиты информации в компьютерной системе

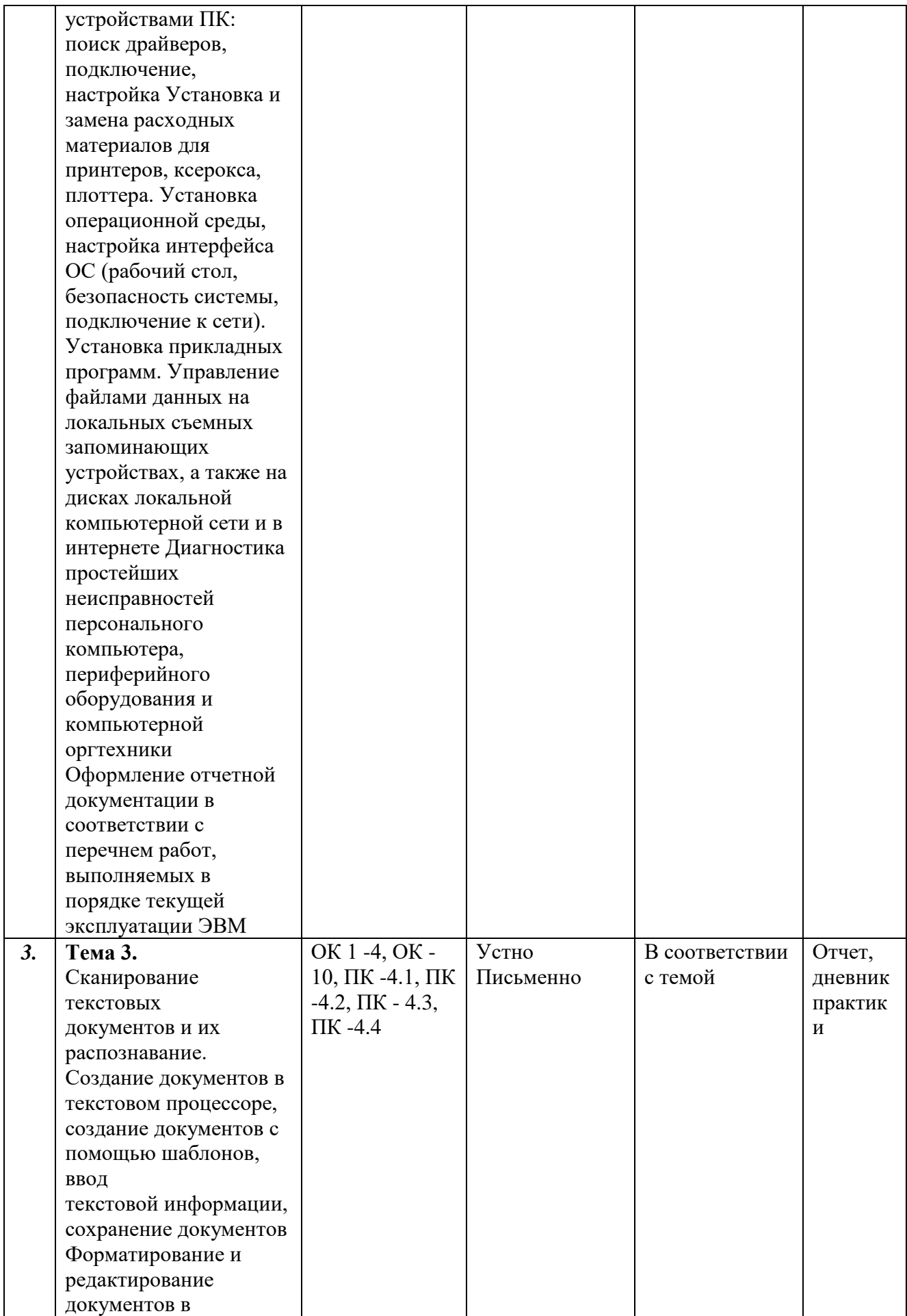

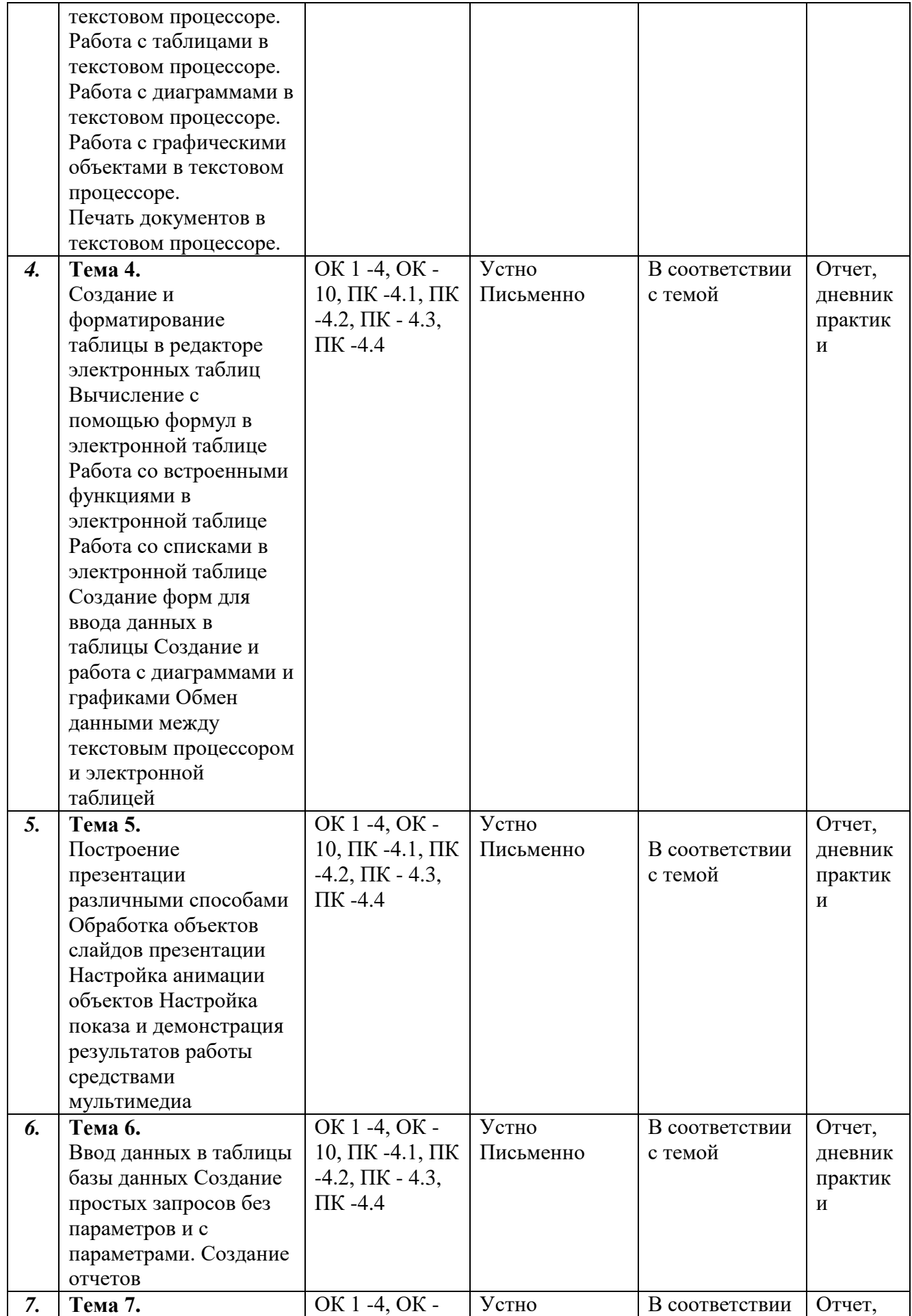

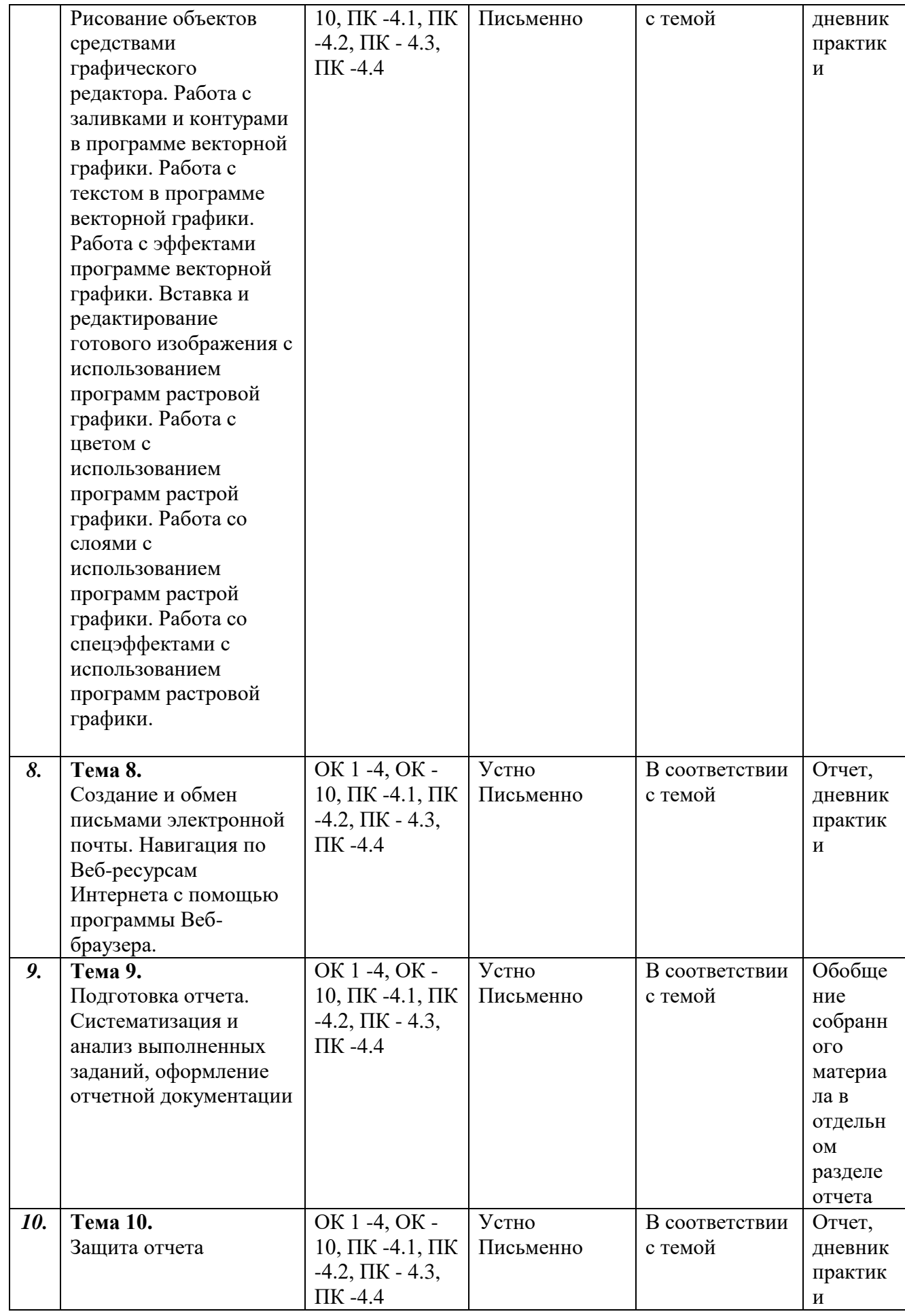

### **КОНТРОЛЬНЫЕ ЗАДАНИЯ И ИНЫЕ МАТЕРИАЛЫ ОЦЕНКИ знаний, умений, навыков и (или) опыта деятельности, характеризующие этапы формирования компетенций в процессе освоения программы учебной практики**

## **1. Проверочный материал по итогам прохождения учебной практики.**

1. **Путѐвка с отметками** о прибытии на место практики и убытии, скреплѐнная печатями органа, в котором пройдена практика.

2. **Заполненный дневник** производственной практики за каждый рабочий день недели (с подписью руководителя от организации на каждой странице заверенной печатью).

3. **Характеристика** на студента с базы прохождения практики, заверенная подписью и печатью руководителя практики.

4. **Письменный отчѐт** о прохождении практики, в котором обобщается весь ход практики, выполнение заданий и других запланированных мероприятий согласно календарному плану прохождения практики, выявленные предложения и недостатки в ходе прохождения практики;

**Содержание отчѐта** должно представлять собой освещение всех включѐнных в календарном плане вопросов.

**Введение:** - место, дата начала, дата окончания, продолжительность практики, еѐ руководители от кафедры и места прохождения практики;

- цели и задачи прохождения практики.

**Основную часть** (отдельно по каждому месту прохождения практики):

- описание текущей деятельности соответствующего органа (организации) прохождения практики и своей работы в процессе практики;

- описание практических задач, выполненных студентом за время прохождения практики;

- проблемы и сложные вопросы, возникшие во время прохождения практики.

#### **Заключение:**

- умения и навыки, приобретѐнные за время прохождения практики;

- выводы о практической значимости для себя пройдѐнной практики;

- предложения по совершенствованию и организации практики.

#### **Отчѐт должен обязательно содержать** приложение:

- материалы, собранные студентом в период прохождения практики (документы в составлении которых студент принимал непосредственное участие в объѐме, предусмотренном календарным планом).

Оценка за производственную практику выставляется на основании оценки руководителя практики на предприятии.

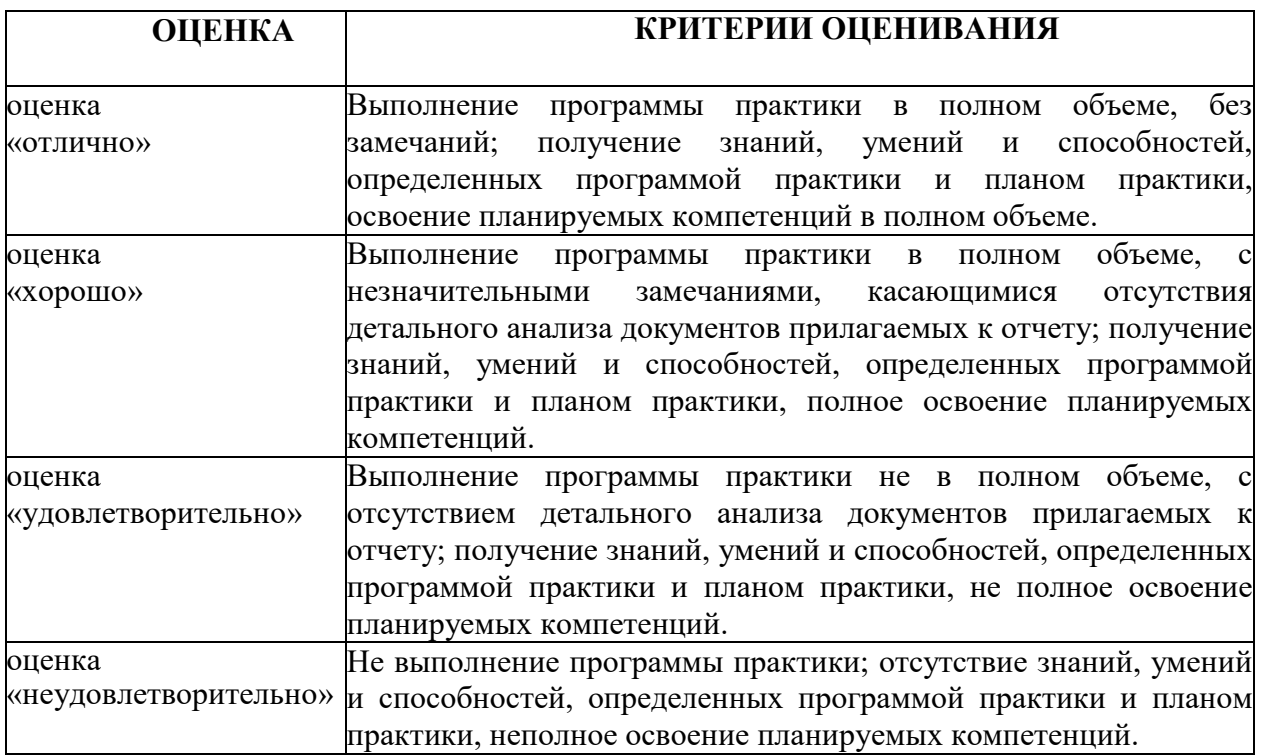

## 1. Вопросы для устного опроса

- 1. Дайте общую характеристику прикладным программам Windows.
- 2. Опишите составные части системного блока компьютера.
- 3. Назначение и разновидности текстовых редакторов, их функциональные возможности.
- 4. Педназначение каждой программы Microsoft Office.
- 5. Что такое коммуникационная сеть?
- 6. Классификация сетей.
- 7. Общие сведения о сетевых технологиях. Разновидности вычислительных сетей. Принцип их работы.
- 8. Что собой представляет процессор, его основные характеристики
- 9. Основные характеристики и типы внутренней и внешней памяти ЭВМ.
- 10. Какие основные операции можно производить с файлами и папками в Windows?
- 11. Лицензионное и нелицензионное программное обеспечение?
- 12. Для чего и в каких целях производят форматирование диска?
- 13. Для чего предназначена программа Microsoft PowerPoint, в каких целях и где используется?
- 14. Что такое компьютерный вирус и какие бывают вирусы?
- 15. Частые и распространенные сбои, встречающиеся в работе ЭВМ.
- 16. Что такое топология «кольцо», где применяется, её достоинства и недостатки?
- 17. Дайте краткую характеристику ячейке и книге Excel.
- 18. Что такое топология «звезда» где применяется, её достоинства и недостатки?
- 19. Что такое электронная таблица?
- 20. Для чего применяется программа PowerPoint?
- 21. Программа WinRar.
- 22. Что такое Internet. Его достоинства и недостатки.
- 23. Устройства ввода и вывода информации в персональный компьютер.
- 24. Почтовые клиенты для работы с электронной почтой.
- 25. Что такое домен? Имена доменов.
- 26. Устройства для постоянного и временного хранения информации.
- 27. Табличный процессор Microsoft Excel.
- 28. Программеа «Internet Explorer» и ее аналогах. Достоинства и недостатки.
- 29. Разновидности компьютерных вирусов.
- 30. Что собой представляет монитор. Какие виды мониторов вы знаете.
- 31. Сформулируйте основные правила, соблюдение которых предотвращает заражение компьютера вирусами.
- 32. Что такое сервер. Типы серверов и их предназначение.
- 33. Какая программа называется графическим редактором?
- 34. Техника безопасности при работе со средствами ВТ.
- 35. Поисковые системы Интернет. Принцип работы.
- 36. Виды ОС, их назначение и особенности.
- 37. Что такое сканер. Какие виды сканеров вы знаете.
- 38. Кто такой провайдер? Опишите род его деятельности.

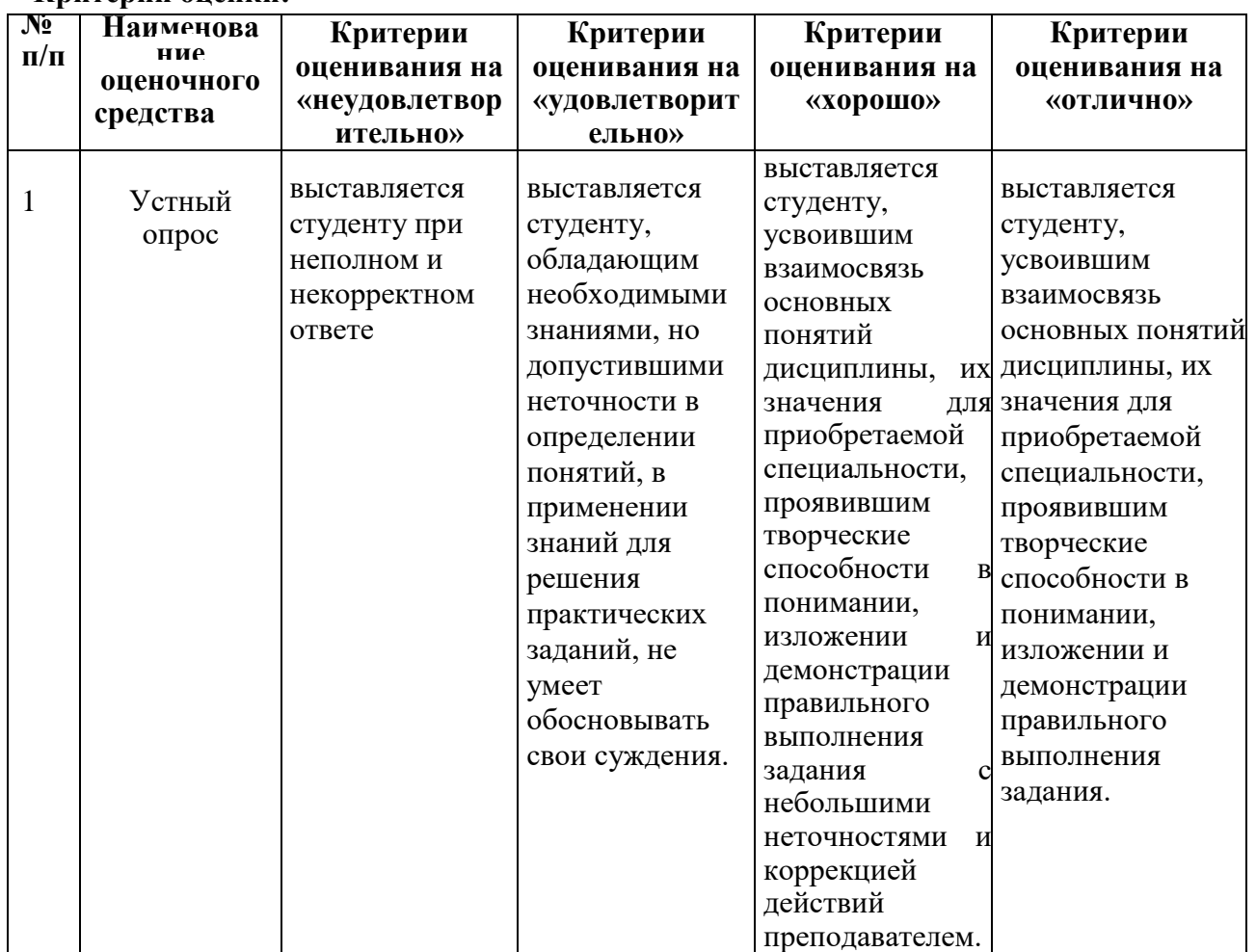

#### Критерии опенки: